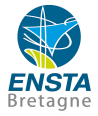

# <span id="page-0-0"></span>Le contrôle du bateau autonome Boatbot

Joris TILLET

ENSTA Bretagne

14 juin 2019

## À la recherche de la Cordelière

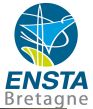

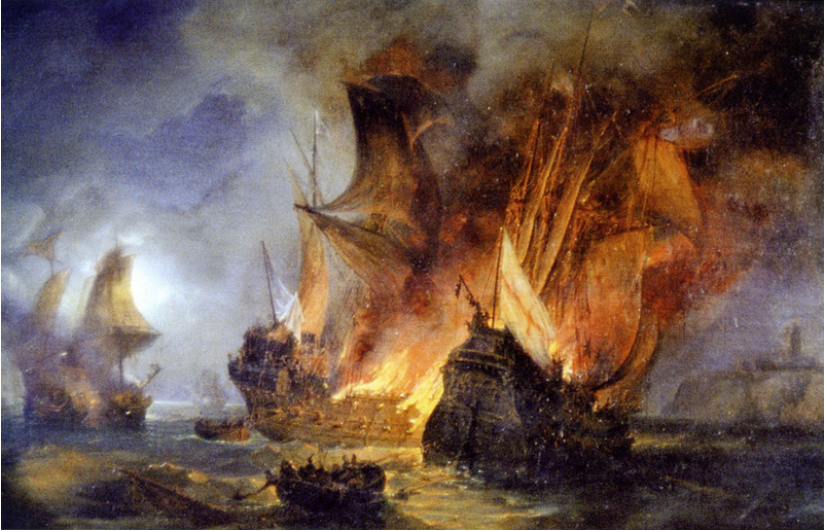

## À la recherche de la Cordelière

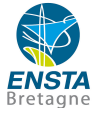

### Recherche Cordelière - Juin/Juillet 2018

### Légende

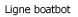

- $-$  TCH
- **UWTROC**
- OBSTRN

- CBL PIP 102016 4326 Definition\_Zone\_travail28juin\_pl\_wgs84 SCLIT\_TOUR\_0140\_6840\_L93 SCLIT\_TOUR\_0140\_6830\_L93 SCLIT\_TOUR\_0130\_6840\_L93 SCLIT\_TOUR\_0130\_6830\_L93

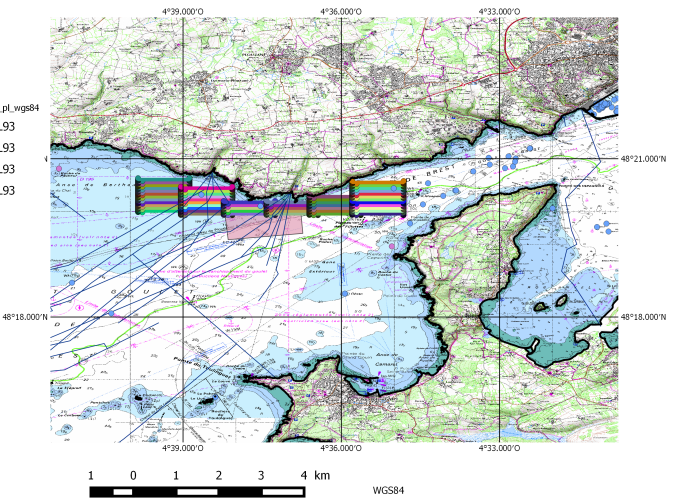

### À la recherche de la Cordelière

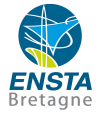

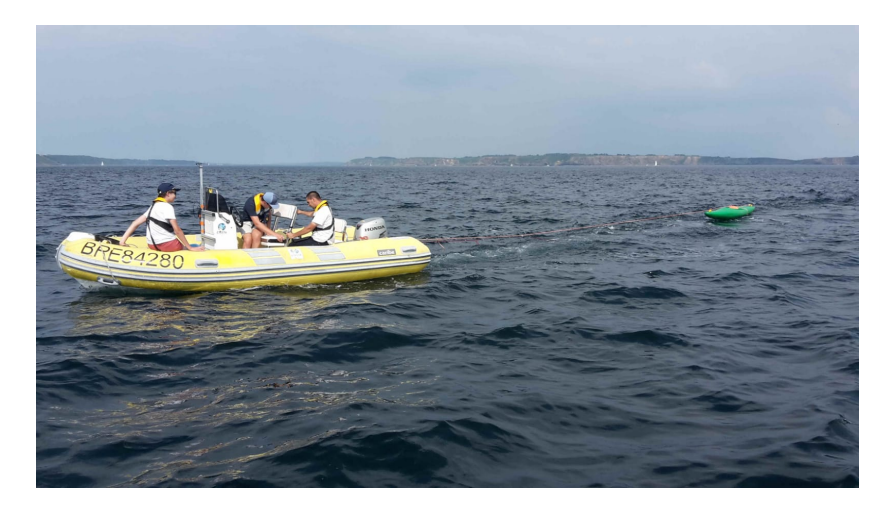

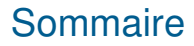

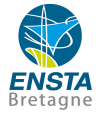

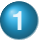

### **1** Contexte théorique et formalisation

- **2** [Loi de commande](#page-12-0)
- **3** [Contrainte](#page-22-0)

<span id="page-5-0"></span>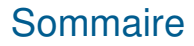

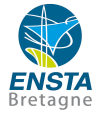

### *Contexte théorique et formalisation*

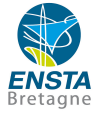

Boatbot doit faire du suivi de ligne. Nous avons traduit cela par un problème de champ de vecteurs.

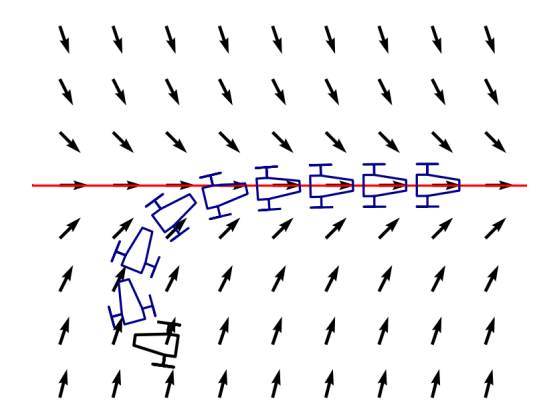

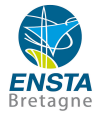

- **1** Trouver une loi de commande pour que la remorque suive le champ de vecteurs de Van der Pol ;
- **2** Connaître les endroits dans le champ de vecteurs où une contrainte sur l'état du robot n'est pas respectée.

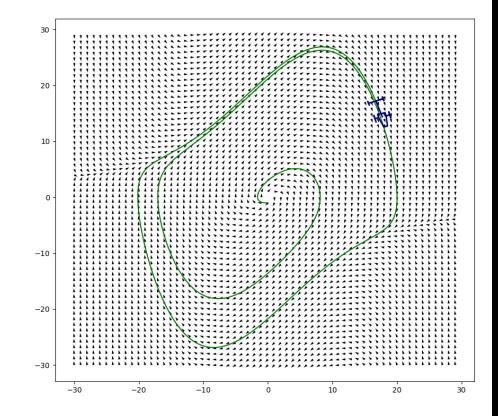

### **Objectifs**

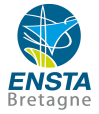

- **1** Trouver une loi de commande pour que la remorque suive le champ de vecteurs de Van der Pol ;
- <sup>2</sup> Connaître les endroits dans le champ de vecteurs où une contrainte sur l'état du robot n'est pas respectée.

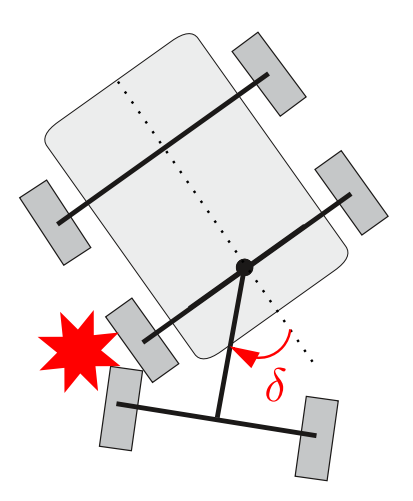

Modèle choisi

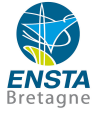

Un robot est un système dynamique, que l'on peut modéliser par une équation différentielle.

Il est décrit à chaque instant par son vecteur d'état  $X$  :

$$
X = \begin{pmatrix} x \\ y \\ \theta \\ \theta_r \end{pmatrix}.
$$

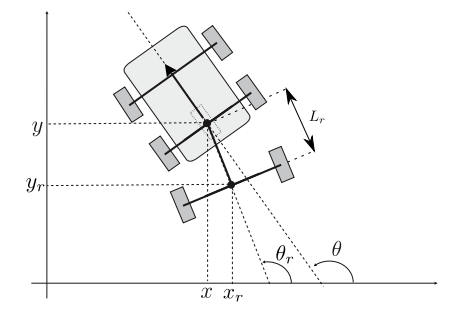

On mesure son état avec des capteurs :  $y_{mes} = X$ .

Et sa dynamique est donnée par l'équation différentielle suivante, avec  $f$  la fonction d'évolution du système :

$$
\dot{X} = f(X, u) = \begin{cases} \cos(\theta) \\ \sin(\theta) \\ u \\ \frac{1}{L_r} \sin(\theta - \theta_r) \end{cases}
$$

 $u$  est l'entrée du système, la commande qui permet de le contrôler.

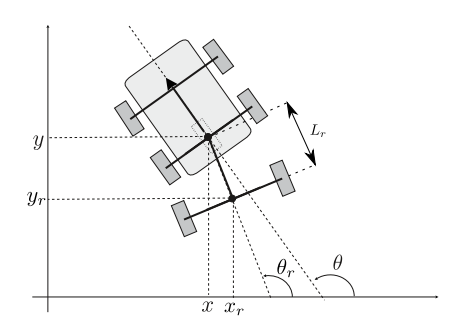

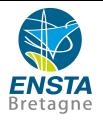

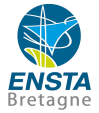

Le champ de vecteurs de Van der Pol peut s'écrire :

$$
\begin{cases}\na = & y_r \\
b = & -(0.01x_r^2 - 1)y_r - x_r\n\end{cases}
$$

avec la position de la remorque en fonction de l'état  $X$  :

$$
\begin{cases} x_r = x - L_r \cos(\theta_r) \\ y_r = y - L_r \sin(\theta_r) \end{cases}.
$$

<span id="page-12-0"></span>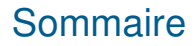

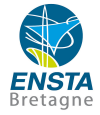

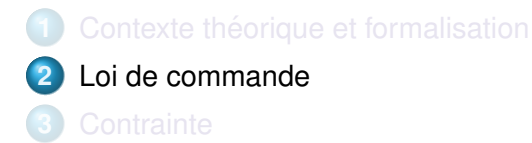

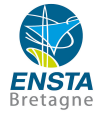

On souhaite que la remorque suive l'angle  $d_a = \arctan(2b, a)$ . L'erreur qu'il faut compenser vaut donc :  $e = \theta_r - d_a$ .

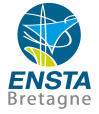

$$
\begin{array}{rcl}\n\dot{\mathbf{e}} & = & \dot{\theta}_r - \dot{d}_a \\
& = & \frac{1}{L_r} \sin(\theta - \theta_r) - \frac{a\dot{b} - b\dot{a}}{a^2 + b^2} \\
& = & \frac{1}{L_r} \sin(\theta - \theta_r) - \dots \\
\ddot{\mathbf{e}} & = & \dots\n\end{array}
$$

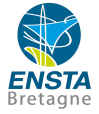

$$
\begin{array}{rcl}\n\dot{e} &=& \dot{\theta}_r - \dot{d}_a \\
&=& \frac{1}{L_r} \sin(\theta - \theta_r) - \frac{a\dot{b} - b\dot{a}}{a^2 + b^2} \\
&=& \frac{1}{L_r} \sin(\theta - \theta_r) - \dots \\
\ddot{e} &= & \dots\n\end{array}
$$

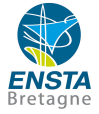

$$
\begin{array}{rcl}\n\dot{e} & = & \dot{\theta}_r - \dot{d}_a \\
& = & \frac{1}{L_r} \sin(\theta - \theta_r) - \frac{a\dot{b} - b\dot{a}}{a^2 + b^2} \\
& = & \frac{1}{L_r} \sin(\theta - \theta_r) - \dots \\
\ddot{e} & = & \dots\n\end{array}
$$

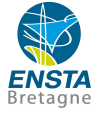

$$
\begin{array}{rcl}\n\dot{e} & = & \dot{\theta}_r - \dot{d}_a \\
& = & \frac{1}{L_r} \sin(\theta - \theta_r) - \frac{a\dot{b} - b\dot{a}}{a^2 + b^2} \\
& = & \frac{1}{L_r} \sin(\theta - \theta_r) - \dots \\
\ddot{e} & = & \dots\n\end{array}
$$

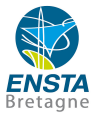

On utilise des outils de géométrie différentielle :

$$
\begin{cases} \dot{e} = \mathcal{L}_f(e) \\ \ddot{e} = \mathcal{L}_f(\dot{e}) \end{cases}
$$

 $\lambda$ 

FIGURE – Exemple de flots sur un champ de vecteurs.

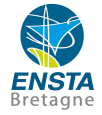

On choisit la dynamique de notre erreur :

$$
e+2\dot e+\ddot e=0
$$

avec  $\ddot{e}$  qui dépend de  $u$ . Donc on peut exprimer  $u$  en fonction de  $e, \dot{e}$  et  $\ddot{e}$ , c'est-à-dire en fonction de l'état  $X$  du robot :

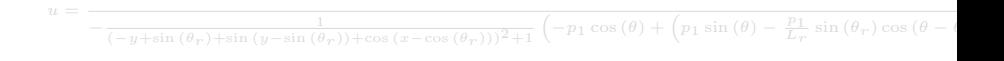

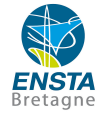

On choisit la dynamique de notre erreur :

$$
e+2\dot e+\ddot e=0
$$

avec  $\ddot{e}$  qui dépend de  $u$ . Donc on peut exprimer  $u$  en fonction de  $e, \dot{e}$  et  $\ddot{e}$ , c'est-à-dire en fonction de l'état  $X$  du robot :

$$
u = \frac{1}{-\frac{1}{(-y+\sin(\theta_r)+\sin(y-\sin(\theta_r))+\cos(x-\cos(\theta_r)))^2+1} \left(-p_1\cos(\theta)+\left(p_1\sin(\theta)-\frac{p_1}{L_r}\sin(\theta_r)\cos(\theta-\cos(\theta_r))\right)^2\right)}
$$

### **Résultat**

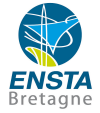

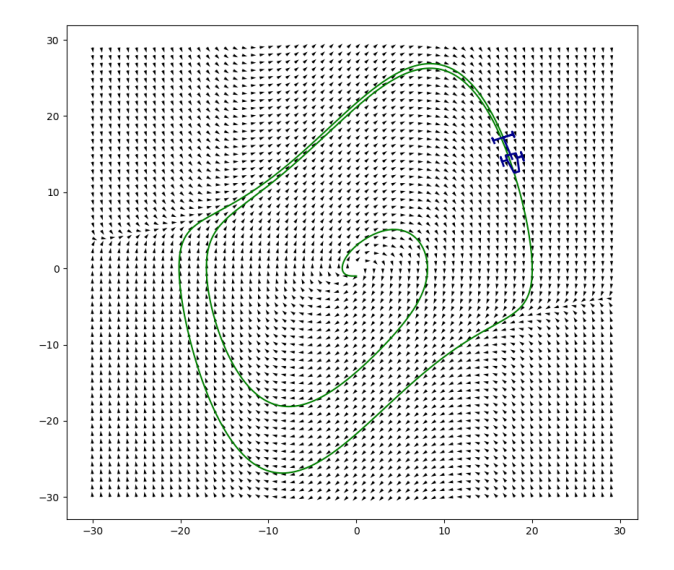

<span id="page-22-0"></span>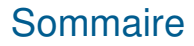

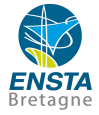

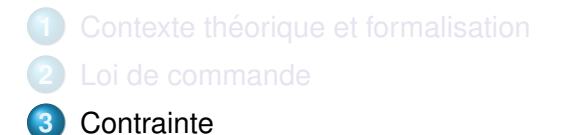

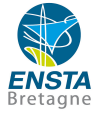

La contrainte s'exprime comme une condition sur une fonction du vecteur d'état. On a par exemple :

$$
\begin{cases} \dot{X} &= f(X) \\ H(X) & \geq 0 \end{cases}.
$$

On prend par exemple :

$$
\cos(\theta - \theta_r) - \cos(\delta_{lim}) \ge 0.
$$

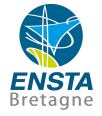

On souhaite savoir si pour toute position possible  $Y = (y_1, y_2)$  la contrainte est respectée ou non, lorsque la remorque suit correctement le champ de vecteurs.

On suppose donc que notre remorque suit le champ de vecteurs de Van der Pol :

$$
\dot{Y} = vdp(Y).
$$

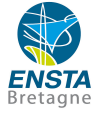

Et on en déduit les différentes composantes du vecteur d'état  $X$ pour chaque position :

$$
\begin{cases}\n\theta_r = \arctan(2(\dot{y}_2, \dot{y}_1)) \\
x, y = \phi(y_1, y_2, \theta_r) \\
\theta = \arctan(2(\dot{y}, \dot{x}))\n\end{cases}
$$

avec  $\phi$  la fonction qui permet de passer de la position de la remorque à la position du robot.

Et on peut donc calculer l'expression symbolique de notre contrainte.

### **Résultat**

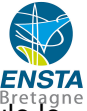

De l'expression symbolique Sympy de la contrainte, on calcule le séparateur Pyibex associé (cf Section suivante), et on peut donc obtenir le résultat attendu avec un Sivia :

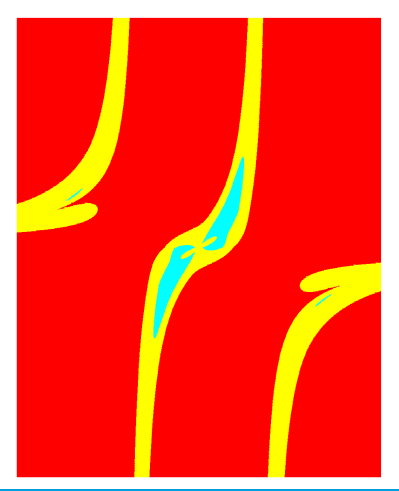

J.Tillet (ENSTA Bretagne) [Remorque VDP](#page-0-0) – [Contrainte](#page-22-0) 14/06/2019 19 / 21

### **Résultat**

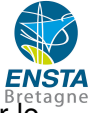

On superpose maintenant ce résultat avec la simulation sur le champ de vecteur, et on valide sa cohérence.

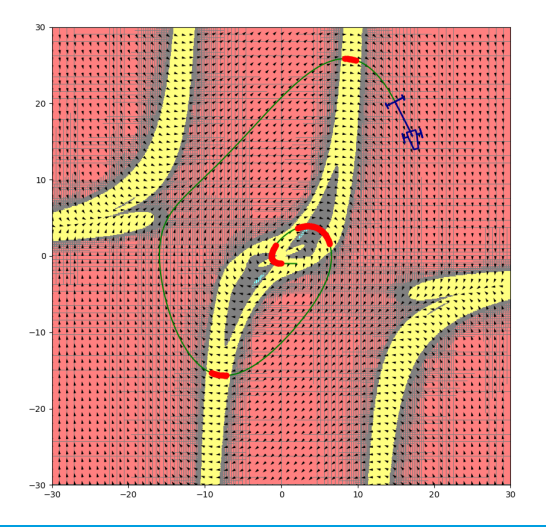

J.Tillet (ENSTA Bretagne) [Remorque VDP](#page-0-0) – [Contrainte](#page-22-0) 14/06/2019 20 / 21

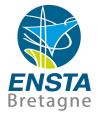

# <span id="page-28-0"></span>Le contrôle du bateau autonome Boatbot

Joris TILLET

ENSTA Bretagne

14 juin 2019